### COMP 2001 Cheat Sheet

# Cheatography

## by Bridgette Dear [\(bridge2\)](http://www.cheatography.com/bridge2/) via [cheatography.com/146710/cs/31774/](http://www.cheatography.com/bridge2/cheat-sheets/comp-2001)

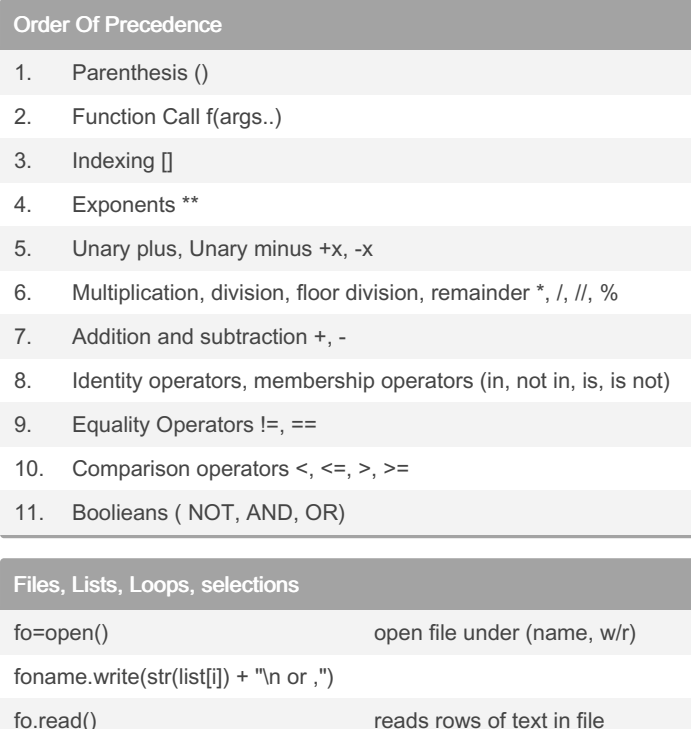

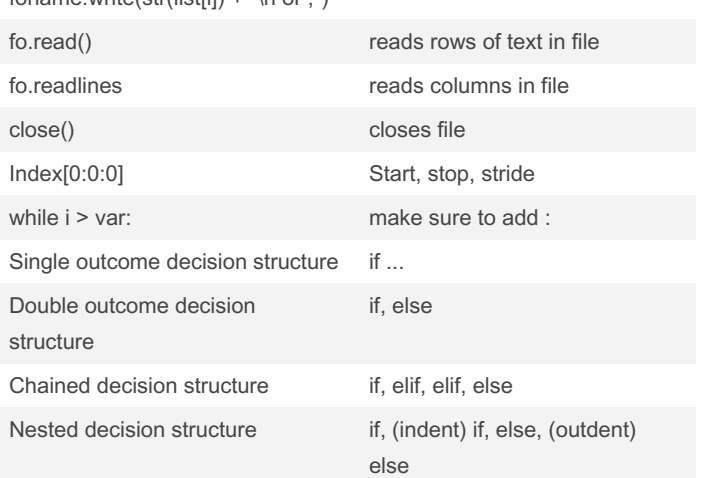

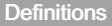

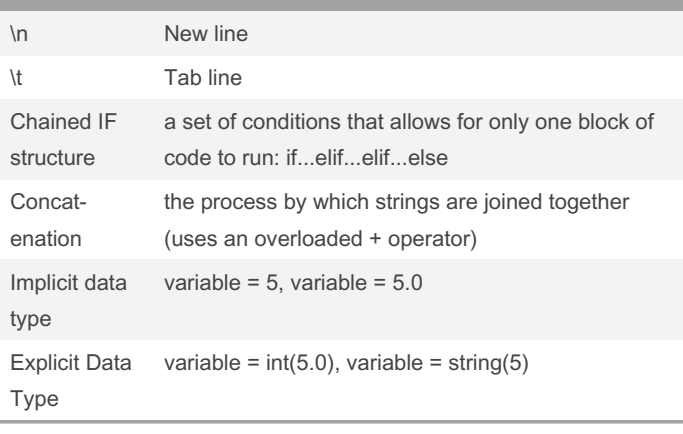

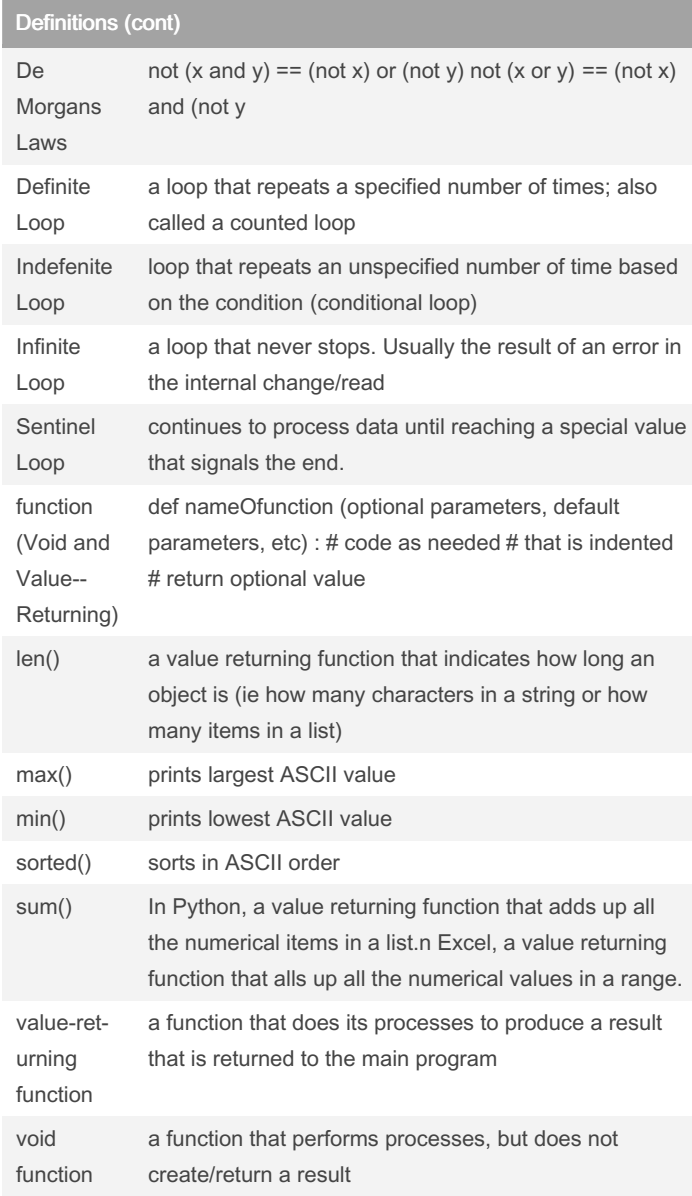

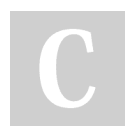

By Bridgette Dear (bridge2) [cheatography.com/bridge2/](http://www.cheatography.com/bridge2/)

Published 20th April, 2022. Last updated 20th April, 2022. Page 1 of 2.

Sponsored by Readable.com Measure your website readability! <https://readable.com>

## Cheatography

#### COMP 2001 Cheat Sheet by Bridgette Dear [\(bridge2\)](http://www.cheatography.com/bridge2/) via [cheatography.com/146710/cs/31774/](http://www.cheatography.com/bridge2/cheat-sheets/comp-2001)

ements.

#### Definitions (cont)

scope a description of the location within code and of a time when that code is being executed, where/when the computer can access/know about that code

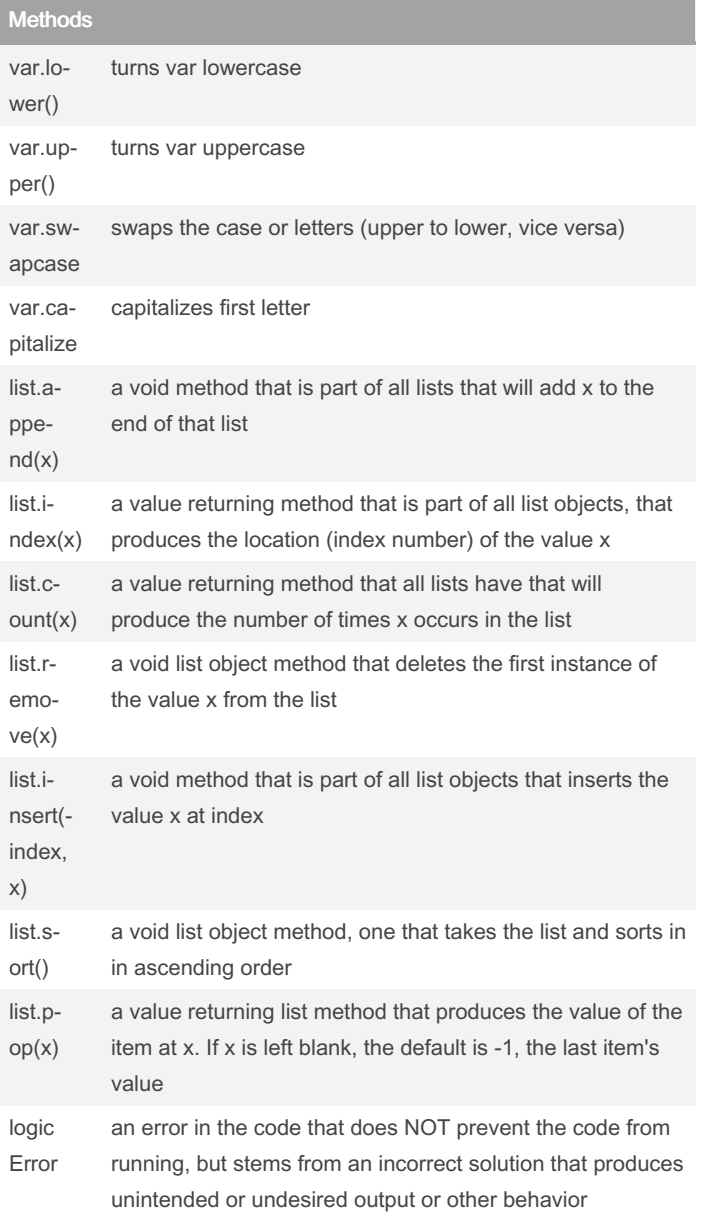

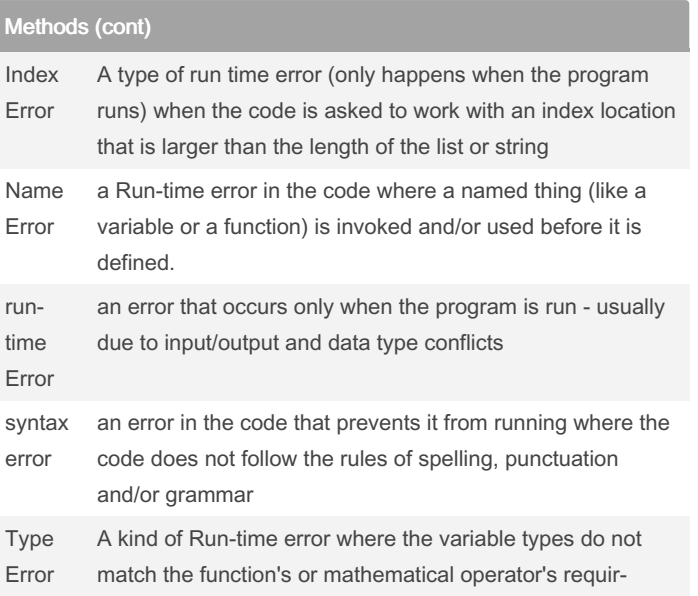

By Bridgette Dear (bridge2) [cheatography.com/bridge2/](http://www.cheatography.com/bridge2/)

Published 20th April, 2022. Last updated 20th April, 2022. Page 2 of 2.

Sponsored by Readable.com Measure your website readability! <https://readable.com>